<http://d.hatena.ne.jp/momdo/20080719/p1>

[http://partners.adobe.com/public/developer/en/acrobat/PDFOpenParameters.pdf#page=5](http://partners.adobe.com/public/developer/en/acrobat/PDFOpenParameters.pdf%23page=5)

## **PDF**

PDF **the service service**  $\mathbb{R}^n$ 

Acrobat.exe /A "zoom=1000=OpenActions" "C:\example.pdf"

## WEB

http://example.org/doc.pdf#page=72&view=fitH,100

 $\&$ 

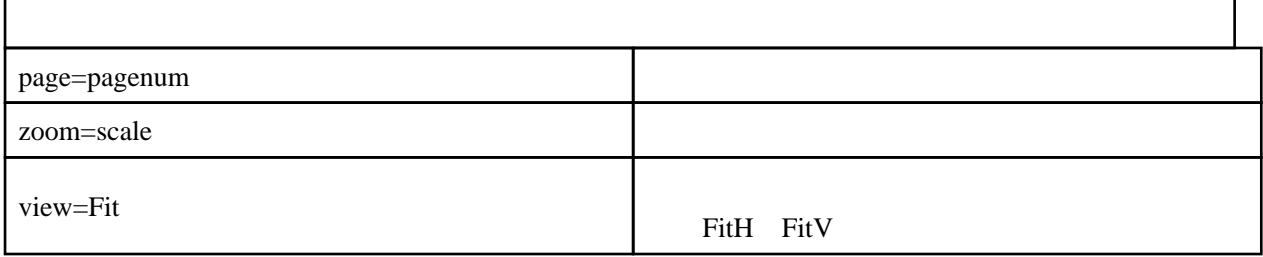